## KIT DIGITAL

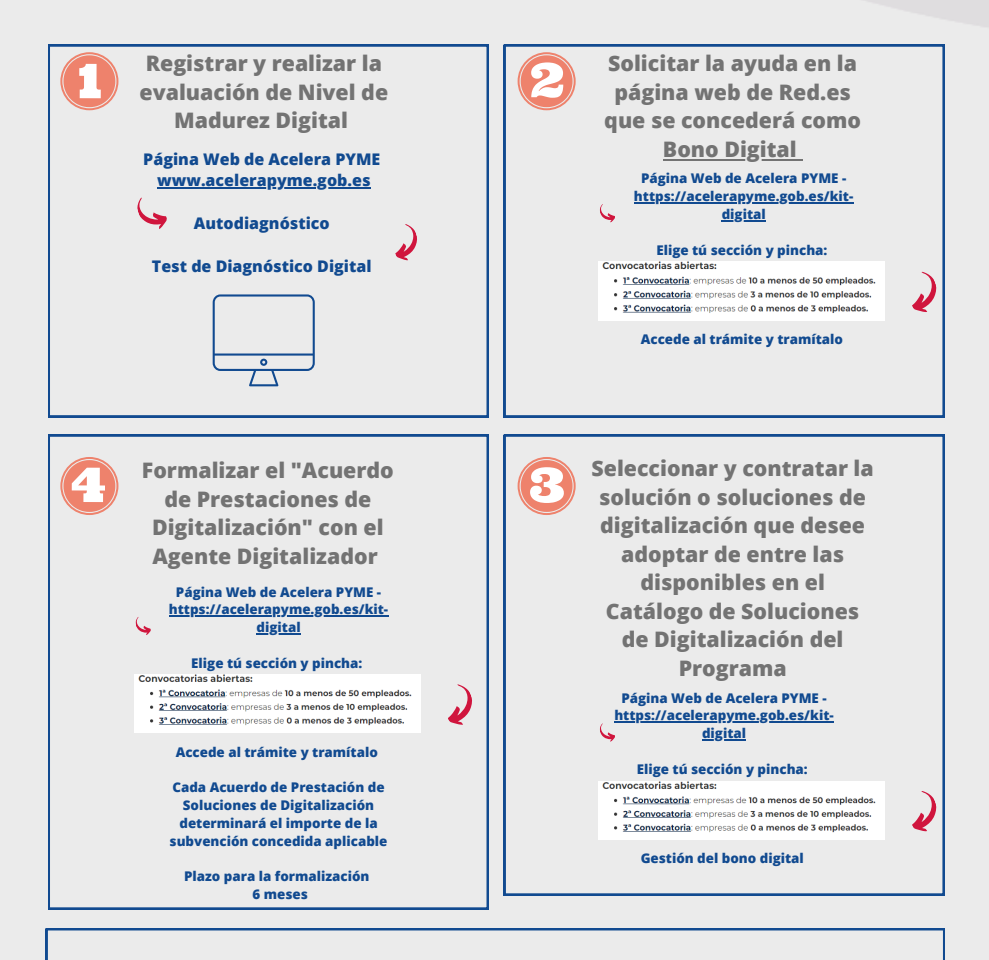

**El Agente Digitalizador Adherido deberá prestar la solución de digitalización según las especificaciones que se hayan establecido en el Catálogo de Soluciones de Digitalización del Programa**

**Fase 1. (Máx duración 3 meses) : deberá realizarse la instalación, y desarrollo en su caso, de la solución, así como el pago de la factura emitida por el Agente Digitalizador Adherido, previa conformidad del beneficiario**

**Fase 2. (Max duración 12 meses): El Agente Digitalizador pedirá la confirmación de que la solución está operativa.**